## Les dictionnaires (synthèse):

## Source:

- <https://openclassrooms.com/fr/courses/19980-apprenez-a-programmer-en-c>
- [https://fr.wikipedia.org/wiki/Table\\_de\\_hachage](https://fr.wikipedia.org/wiki/Table_de_hachage)
- 1. Table de hachage:

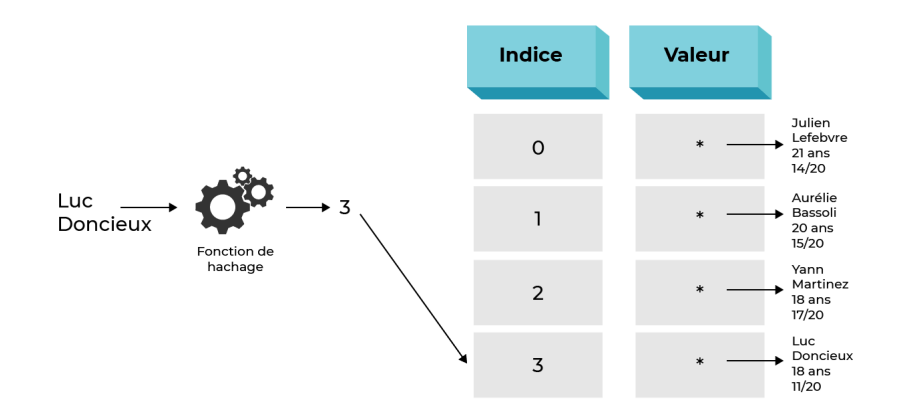

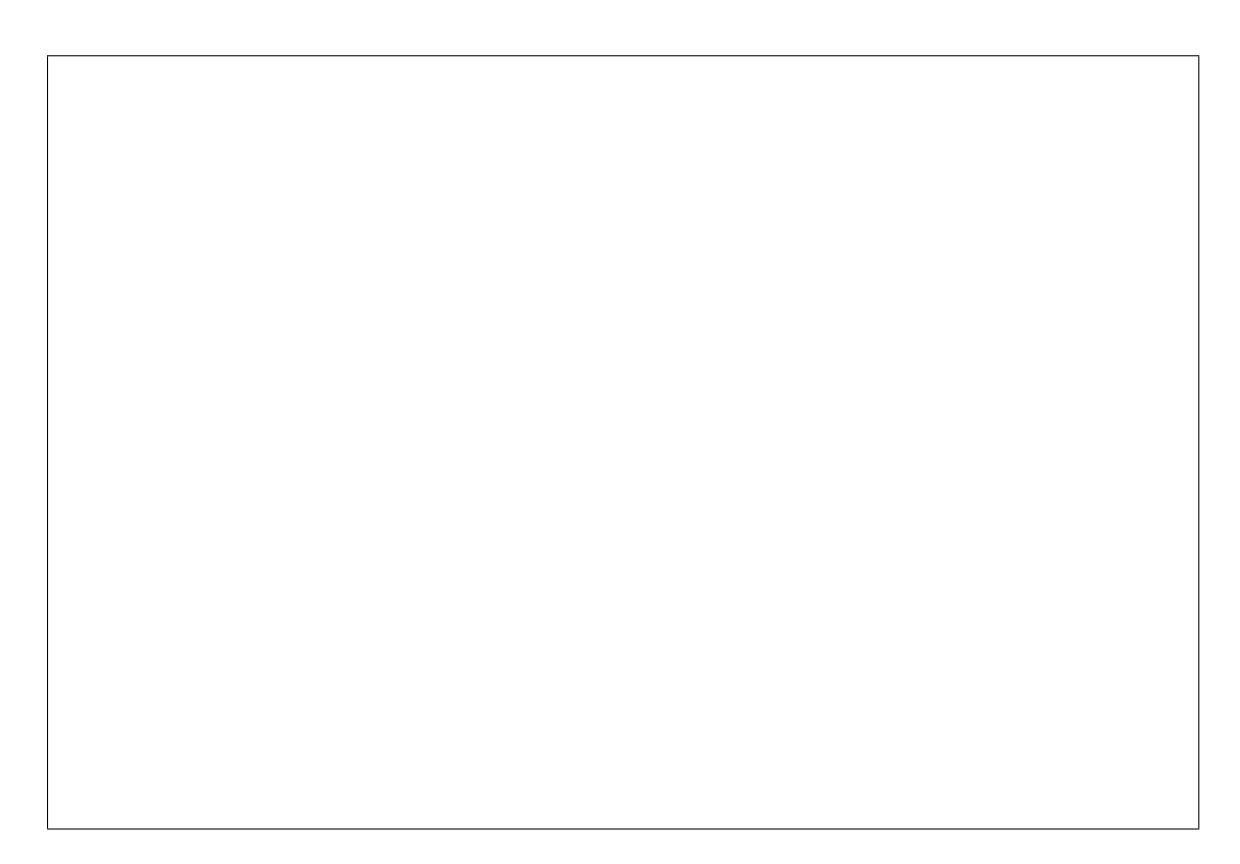

## 2. Fonction de hachage:

## 3. Les dictionnaires en Python: